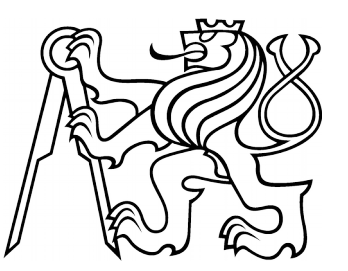

## **HTCondor batch @farm.particle.cz**

Petr Vokáč

FZU Farm users meeting 2018 20<sup>th</sup> February

### Motivation

- Really ancient batch used  $@$  FZU farm
	- Torque 2.4.16 (2011) + Maui 3.2.6p21 (2009)
	- Scalability issues (even for queued jobs)
	- Slow development ("new" features) & bugfixes
	- Scheduler (FIFO + job priority  $\rightarrow$  no real fairshare without maui/moab)
- Upgrade necessary
	- Torque + ? / PBSPro + ? / HTCondor / SLURM / SGE / LSF
	- HTCondor used by bigger sites
		- replacing other batch system
		- better suited for HTC workload common in HEP
		- scalability, resource usage, advanced features (cgroups, ns, vm, ...)
		- active development with inputs from HEP community
		- very flexible configuration
- FZU farm  $-$  HTCondor 8.6.x (upgrade to 8.7.x soon)

### **hello.sh**

#!/bin/sh echo "Hello \$HOSTNAME"

• Shell

### **hello.sh**

\$ **sh hello.sh** Hello ui.farm.particle.cz #!/bin/sh echo "Hello \$HOSTNAME"

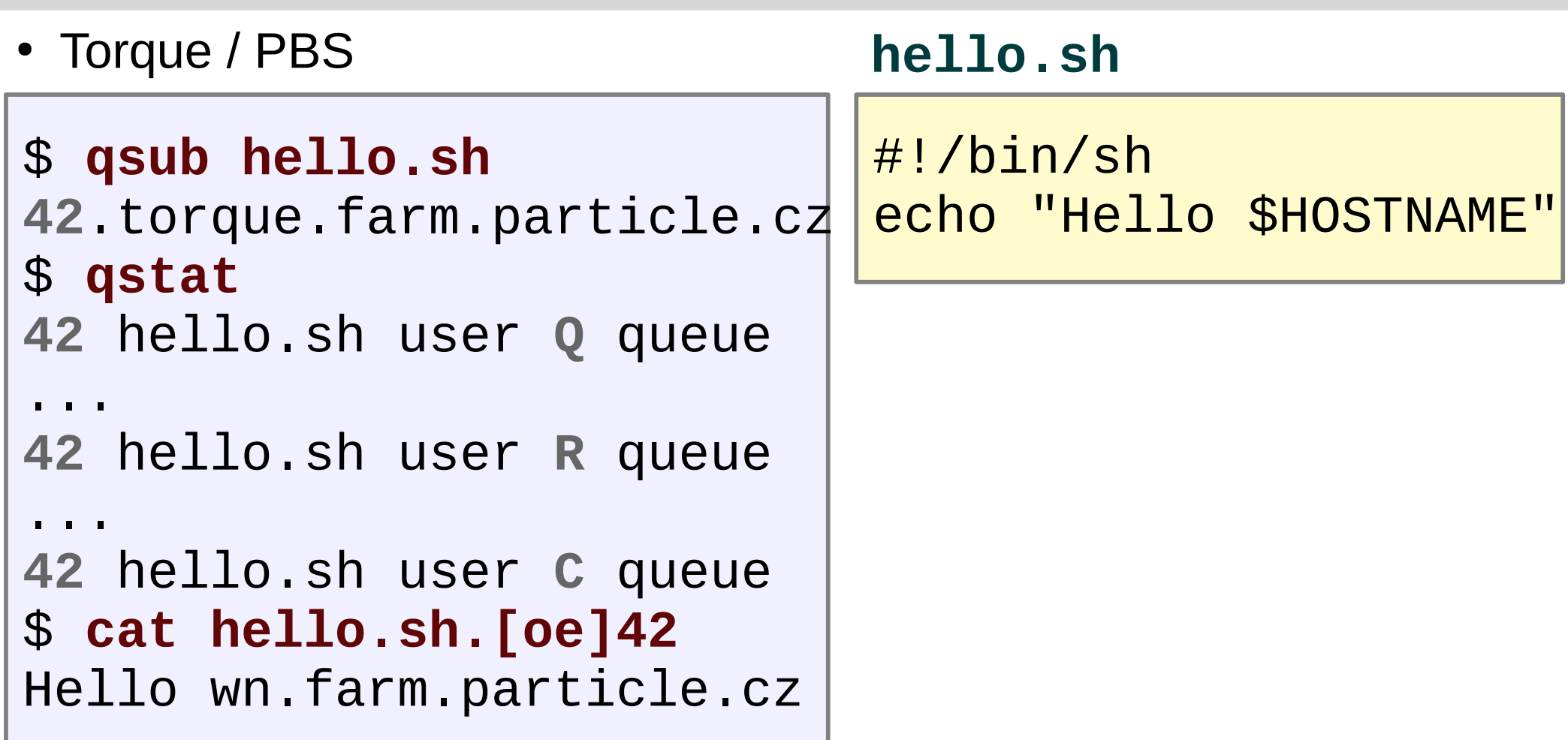

• HTCondor

### **hello.sh**

\$ **condor\_submit job.submit** 1 job(s) submitted to  $\setminus$ cluster **42.0**

#!/bin/sh echo "Hello \$HOSTNAME"

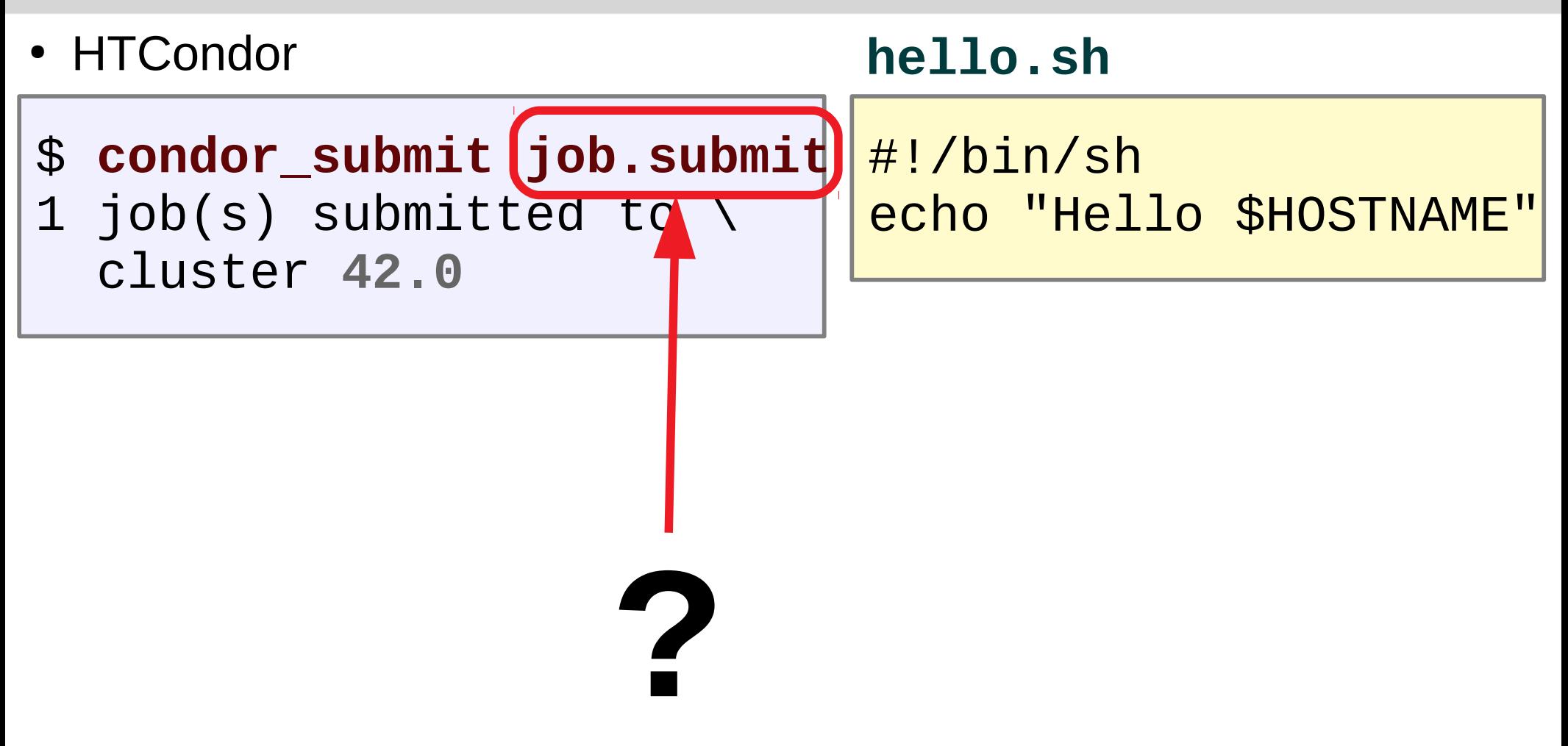

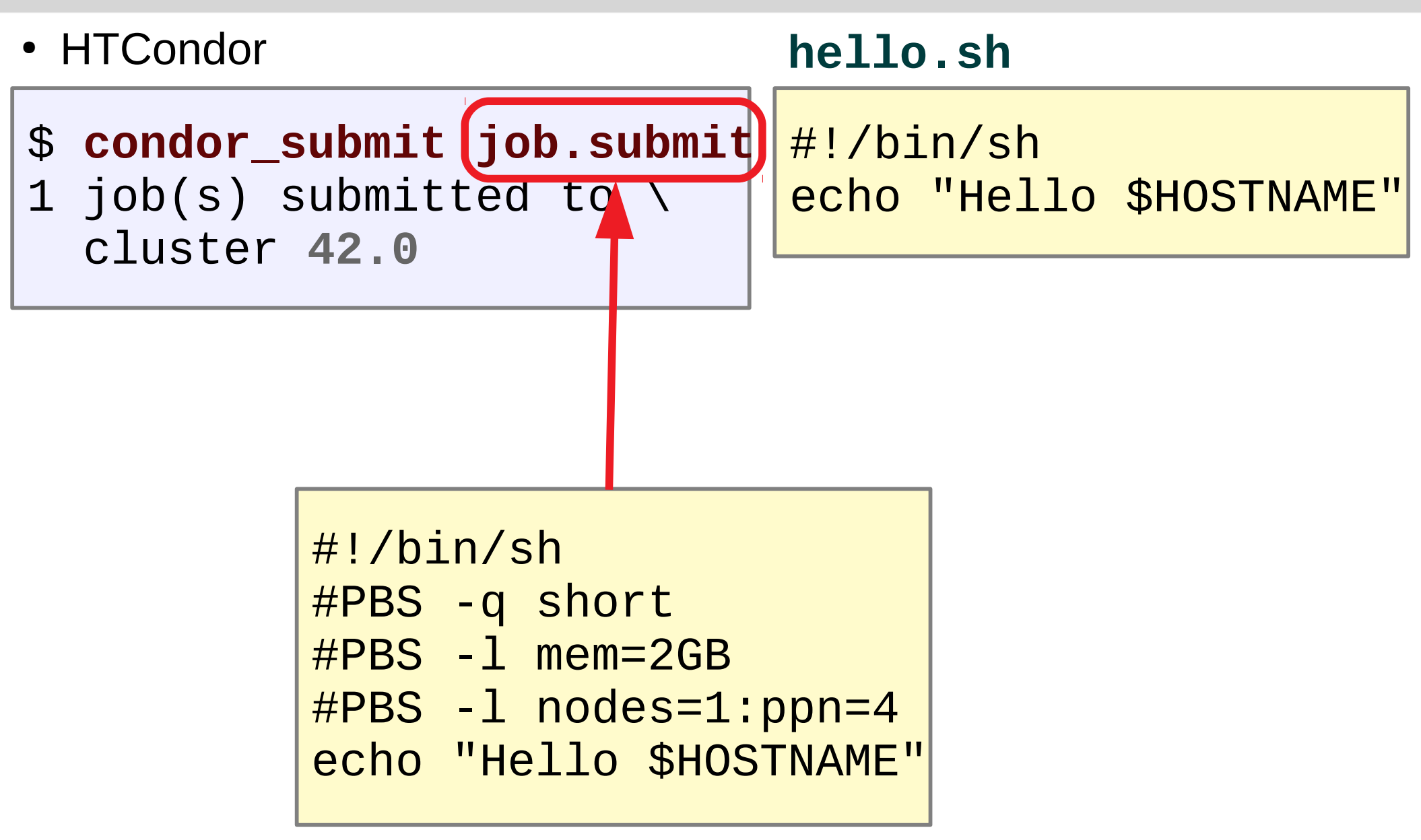

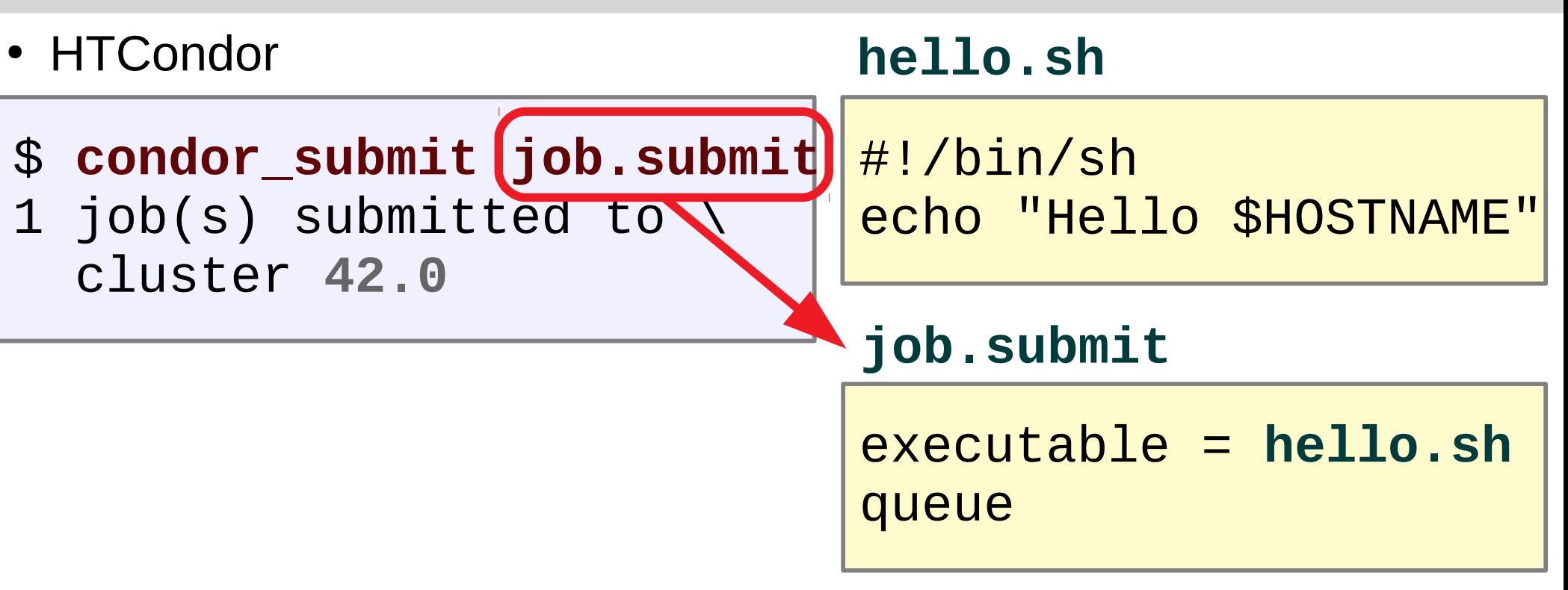

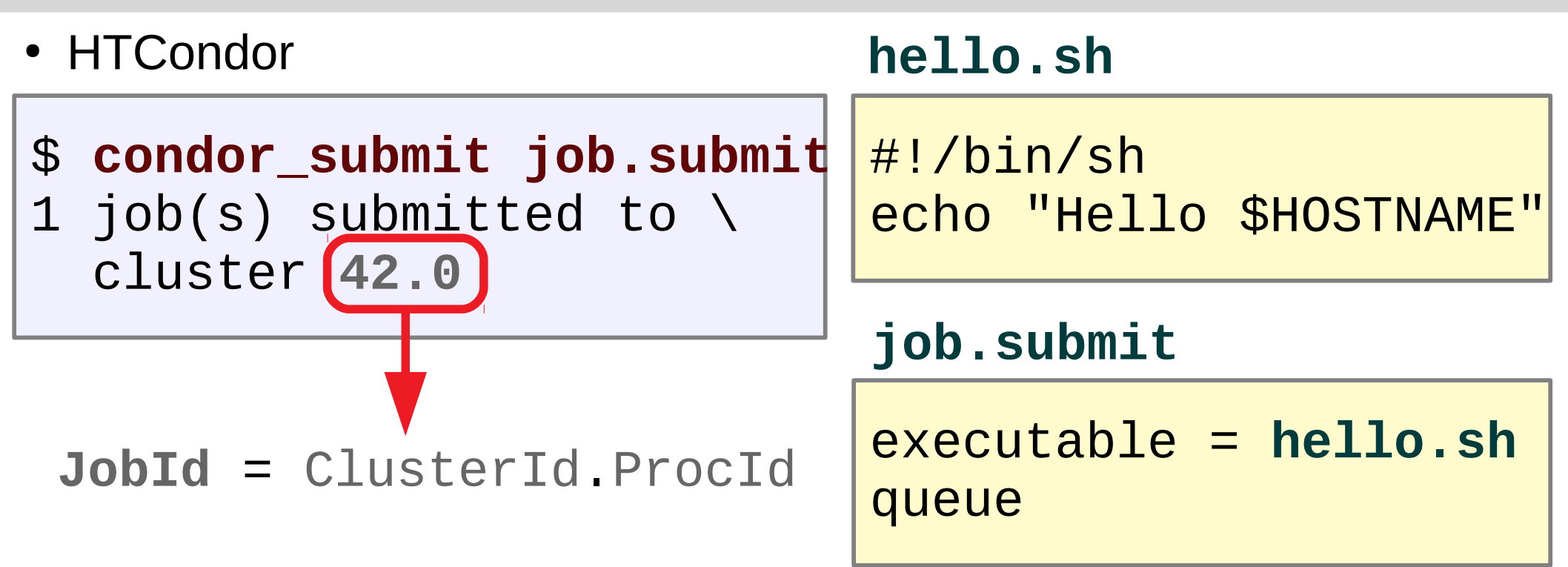

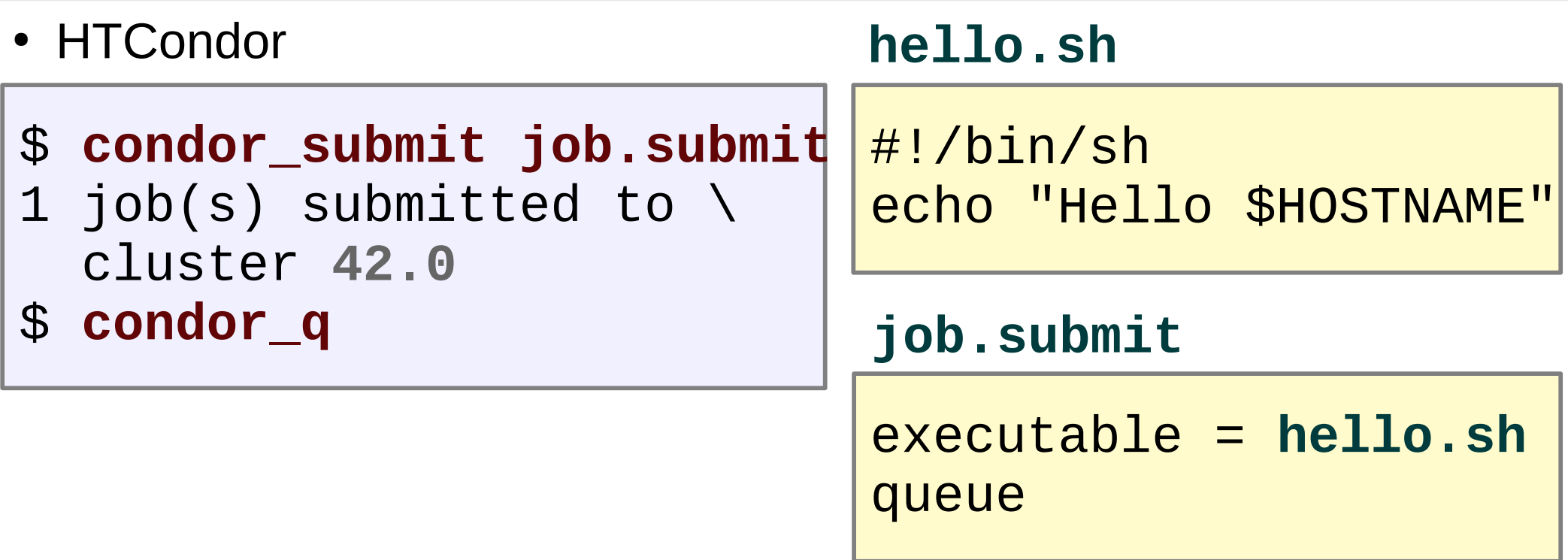

• waiting for empty job slot

[user@ui ~]\$ condor\_q -- Schedd: condor.farm.particle.cz : <147.231.25.153:9618> @ 02/20/18 OWNER BATCH\_NAME SUBMITTED DONE RUN IDLE TOTAL JOB\_IDS user CMD: hello.sh 2/20 16:13 \_ \_ 1 1 42.0 1 jobs; 0 completed, 0 removed, 1 idle, 0 running, 0 held, 0 suspended

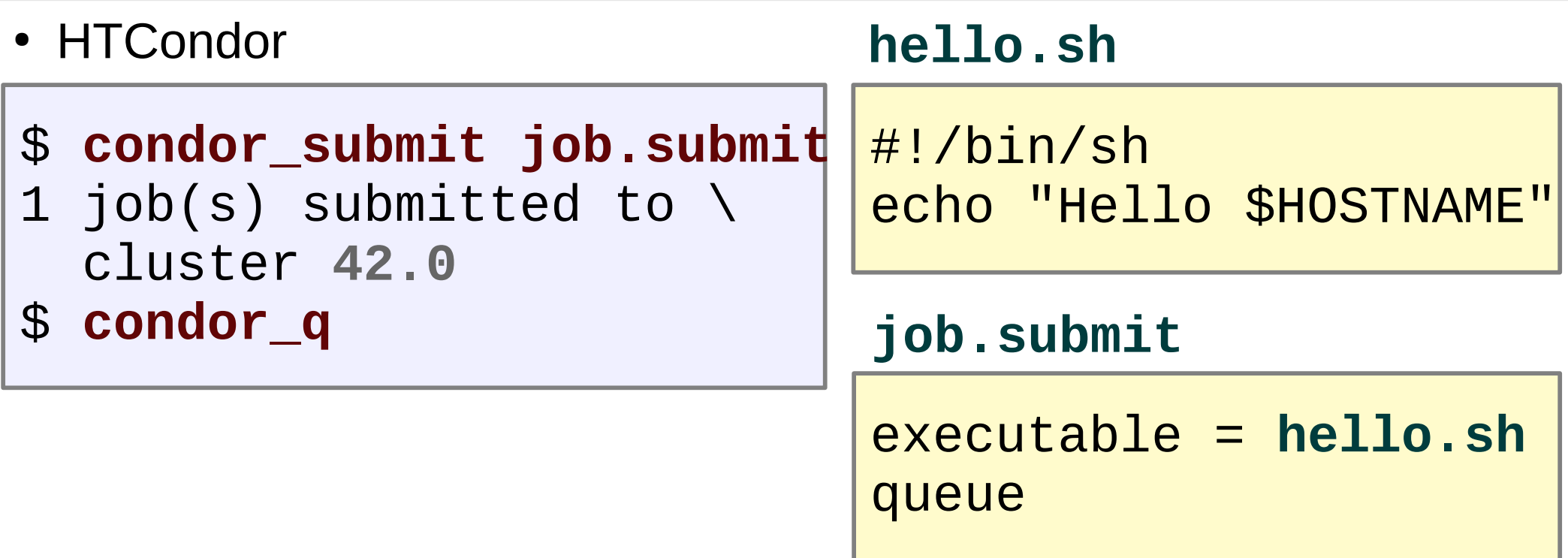

• job is running on worker node

[user@ui ~]\$ condor\_q -- Schedd: condor.farm.particle.cz : <147.231.25.153:9618> @ 02/20/18 OWNER BATCH\_NAME SUBMITTED DONE RUN IDLE TOTAL JOB\_IDS user CMD: hello.sh 2/20 16:13 1 1 1 42.0 1 jobs; 0 completed, 0 removed, 0 idle, 1 running, 0 held, 0 suspended

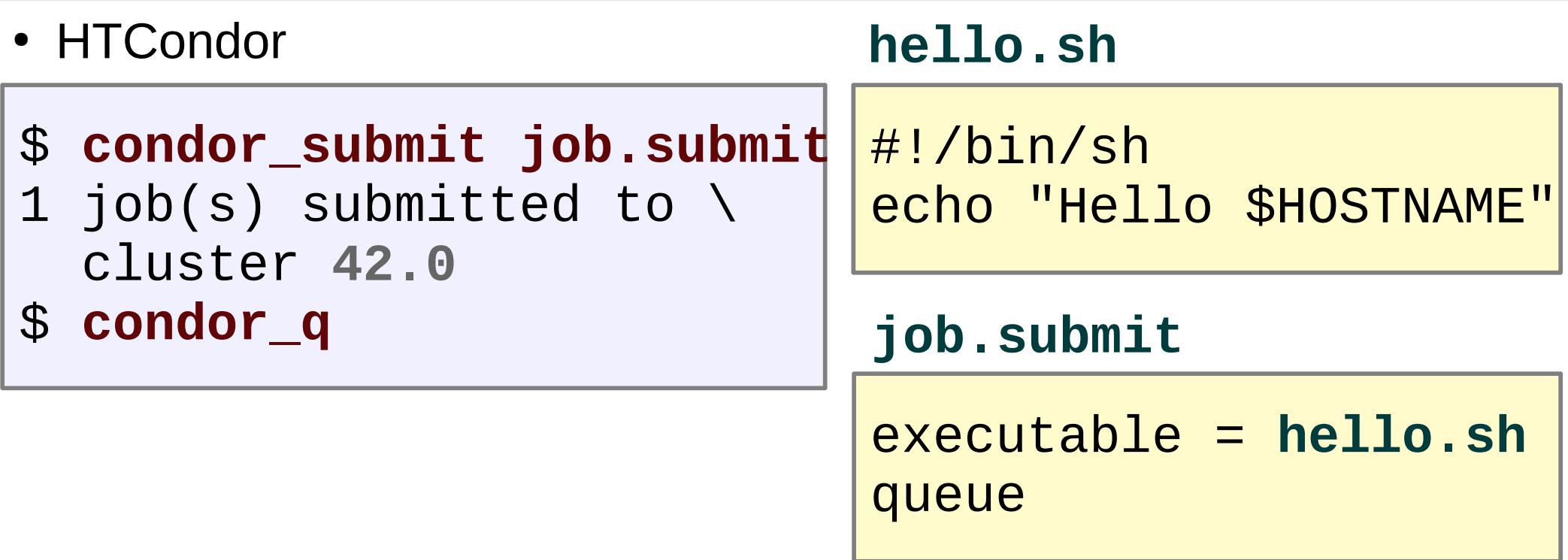

• job finished its execution

[user@ui ~]\$ condor\_q -- Schedd: condor.farm.particle.cz : <147.231.25.153:9618> @ 02/20/18 OWNER BATCH\_NAME SUBMITTED DONE RUN IDLE TOTAL JOB\_IDS user CMD: hello.sh 2/20 16:13 1 1 1 42.0 1 jobs; 1 completed, 0 removed, 0 idle, 0 running, 0 held, 0 suspended

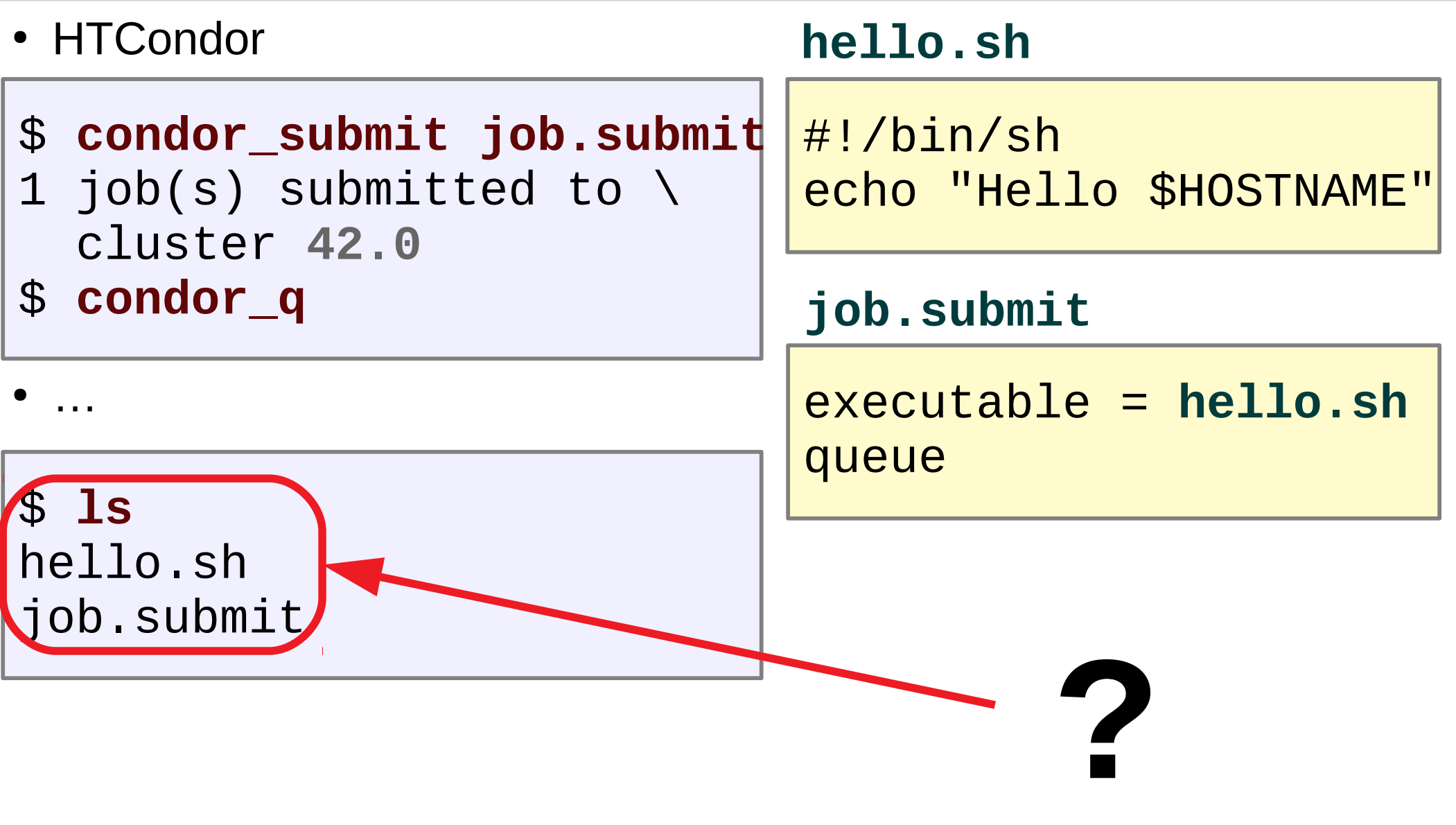

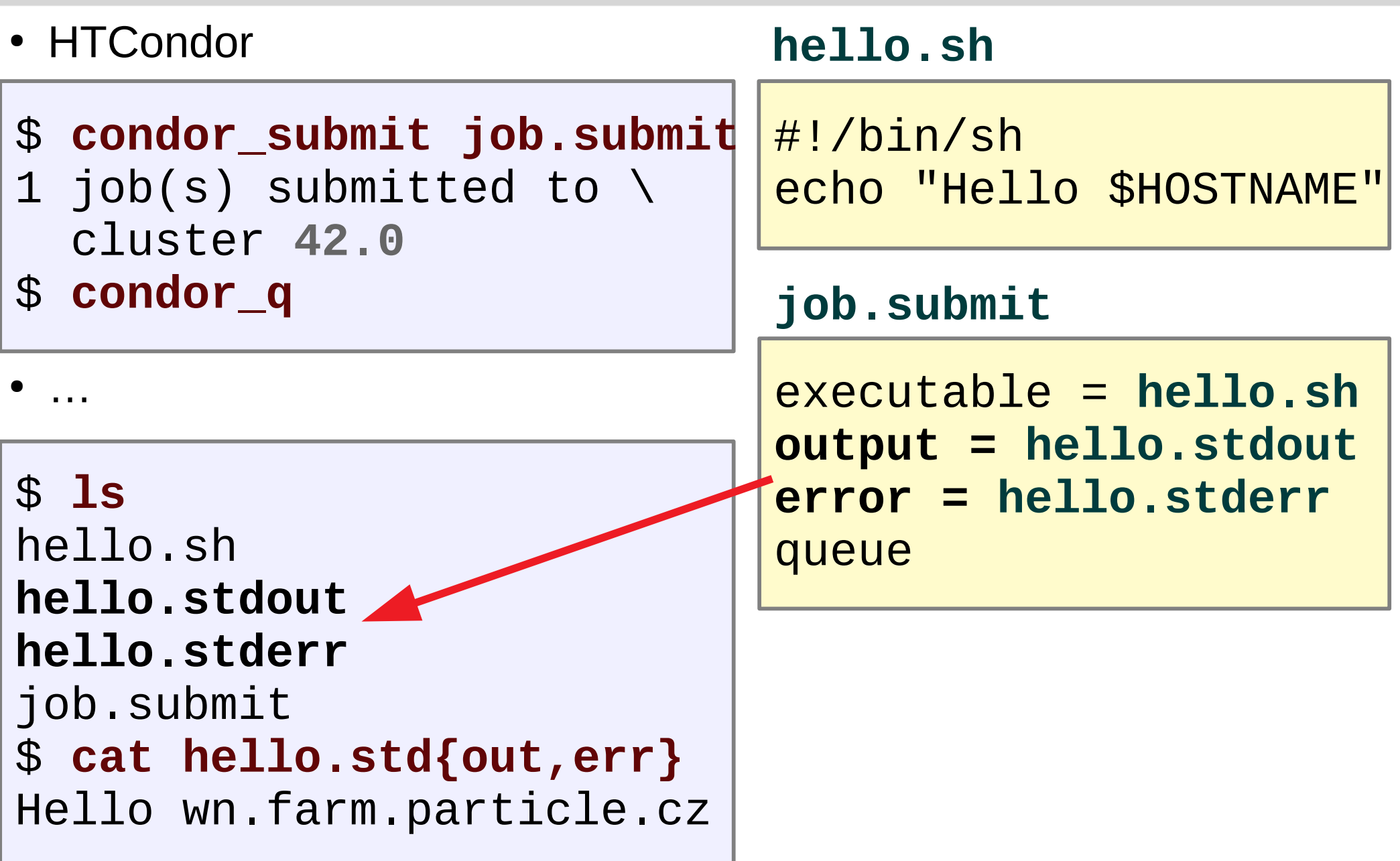

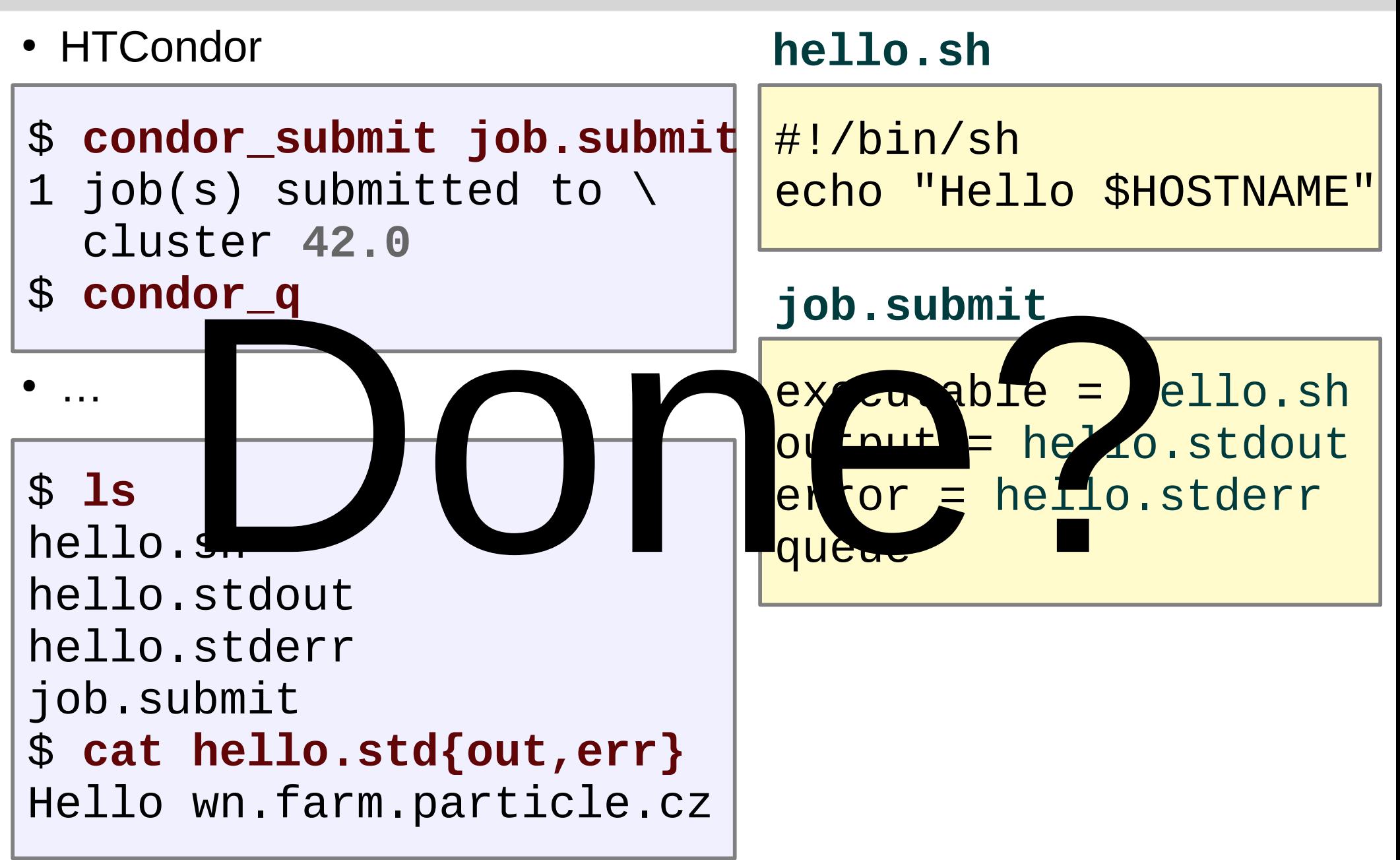

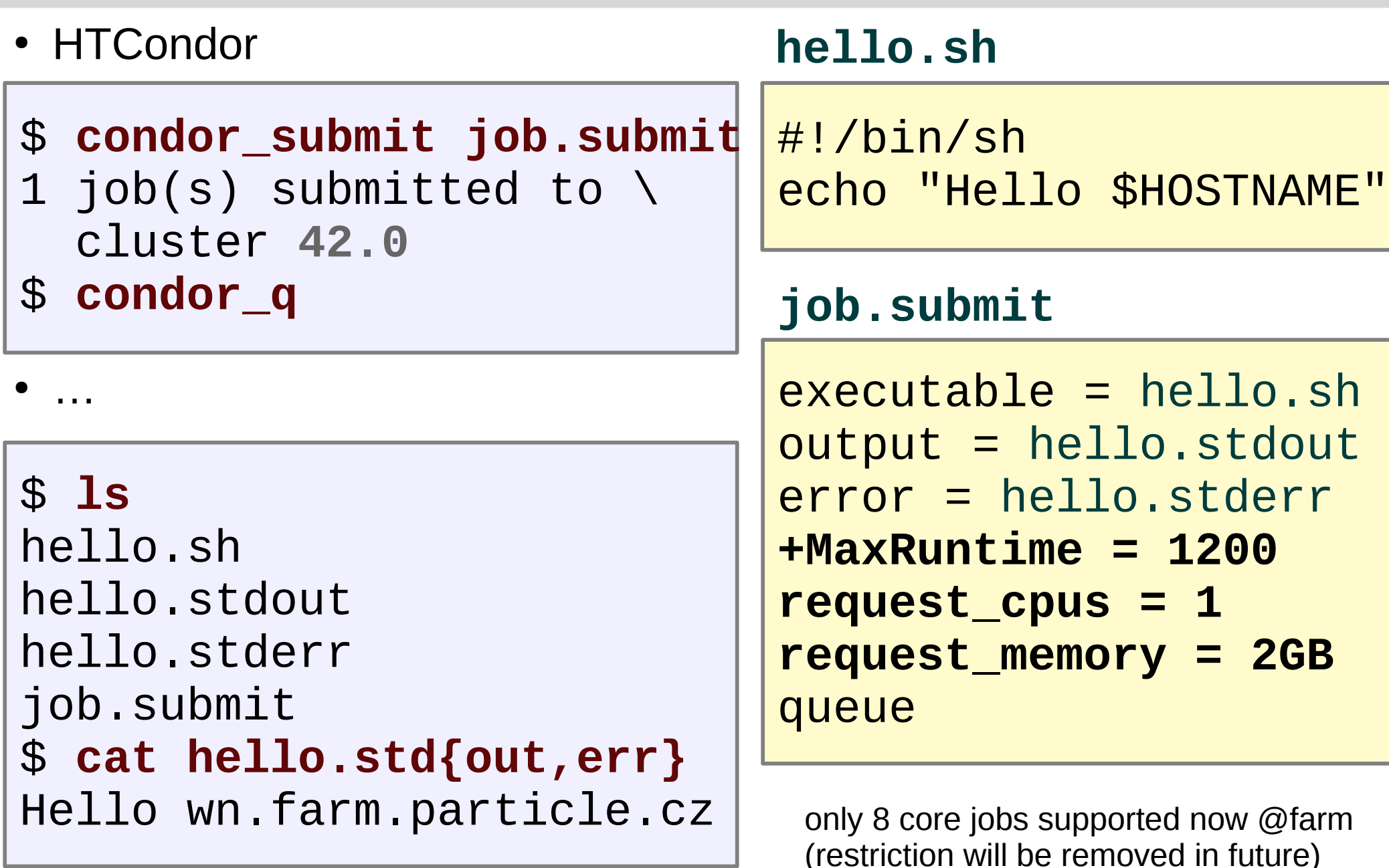

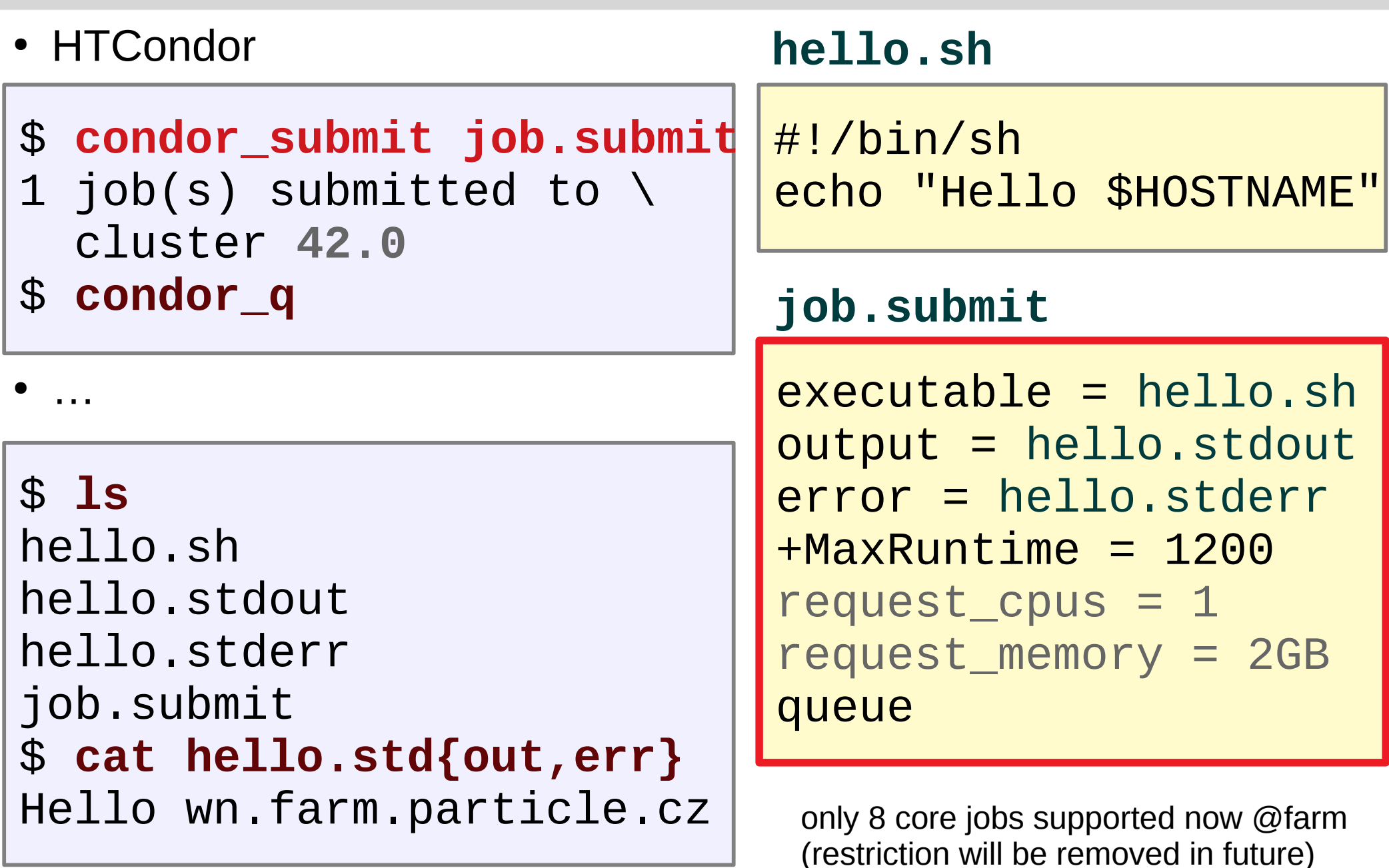

### Job management & batch status

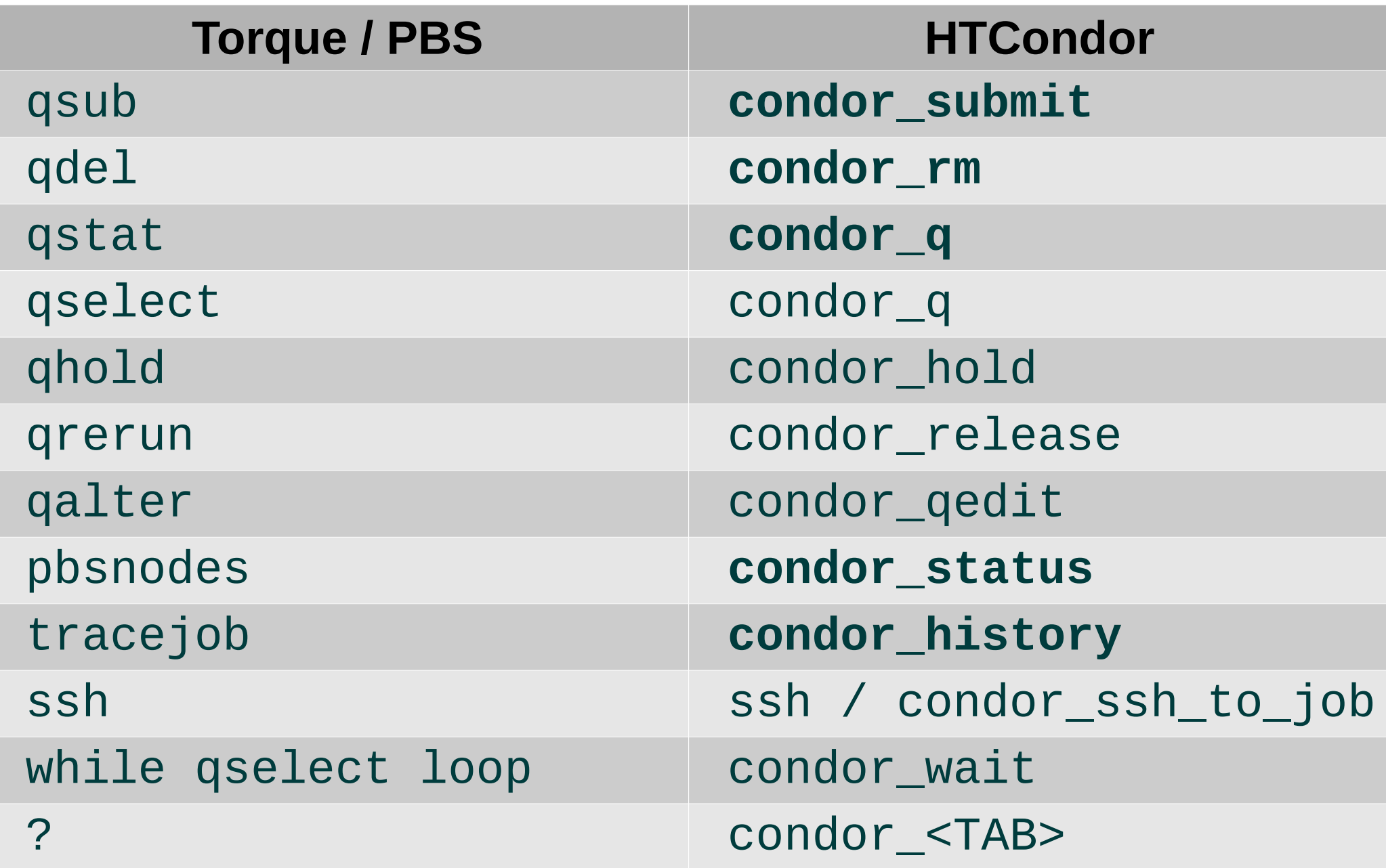

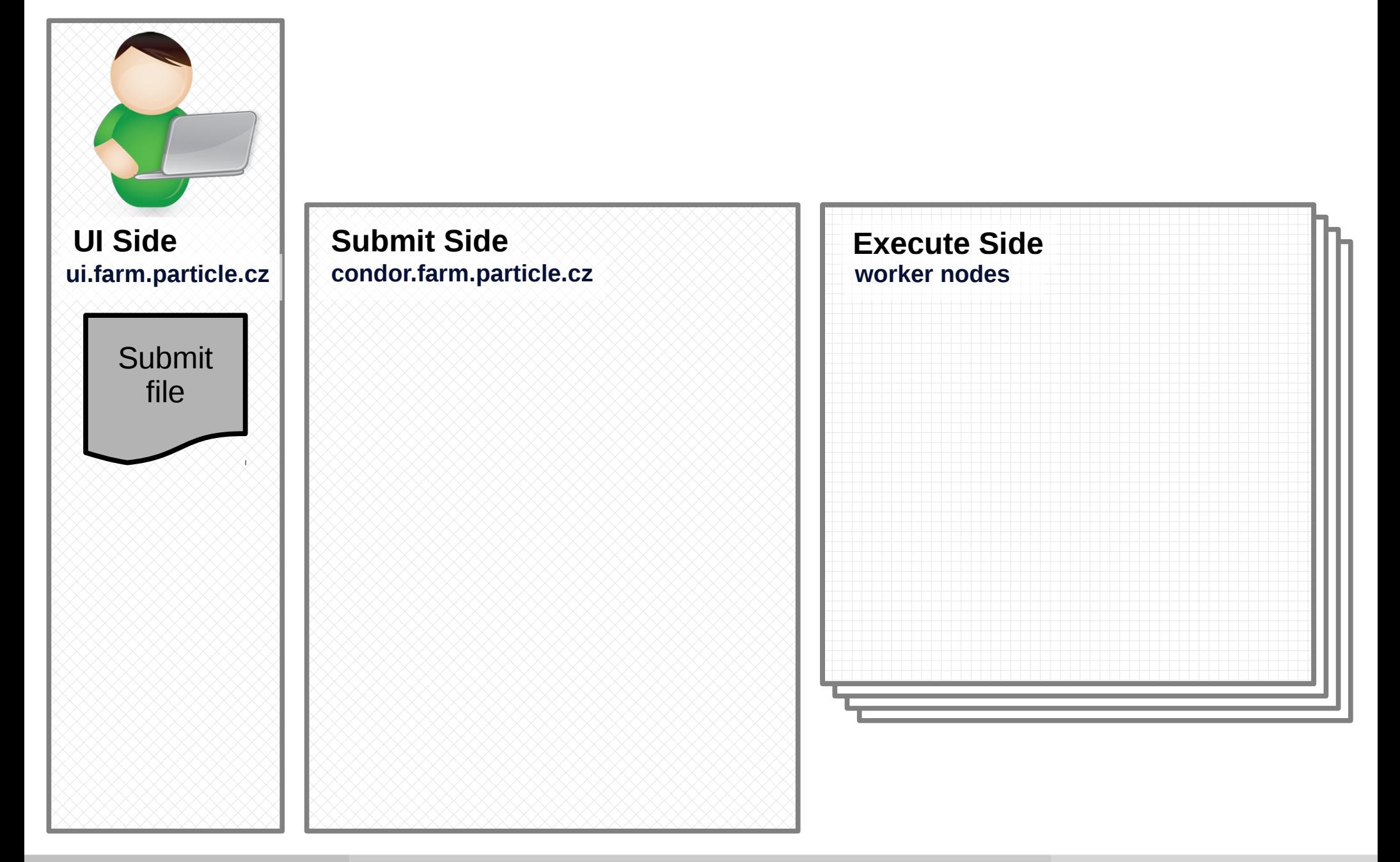

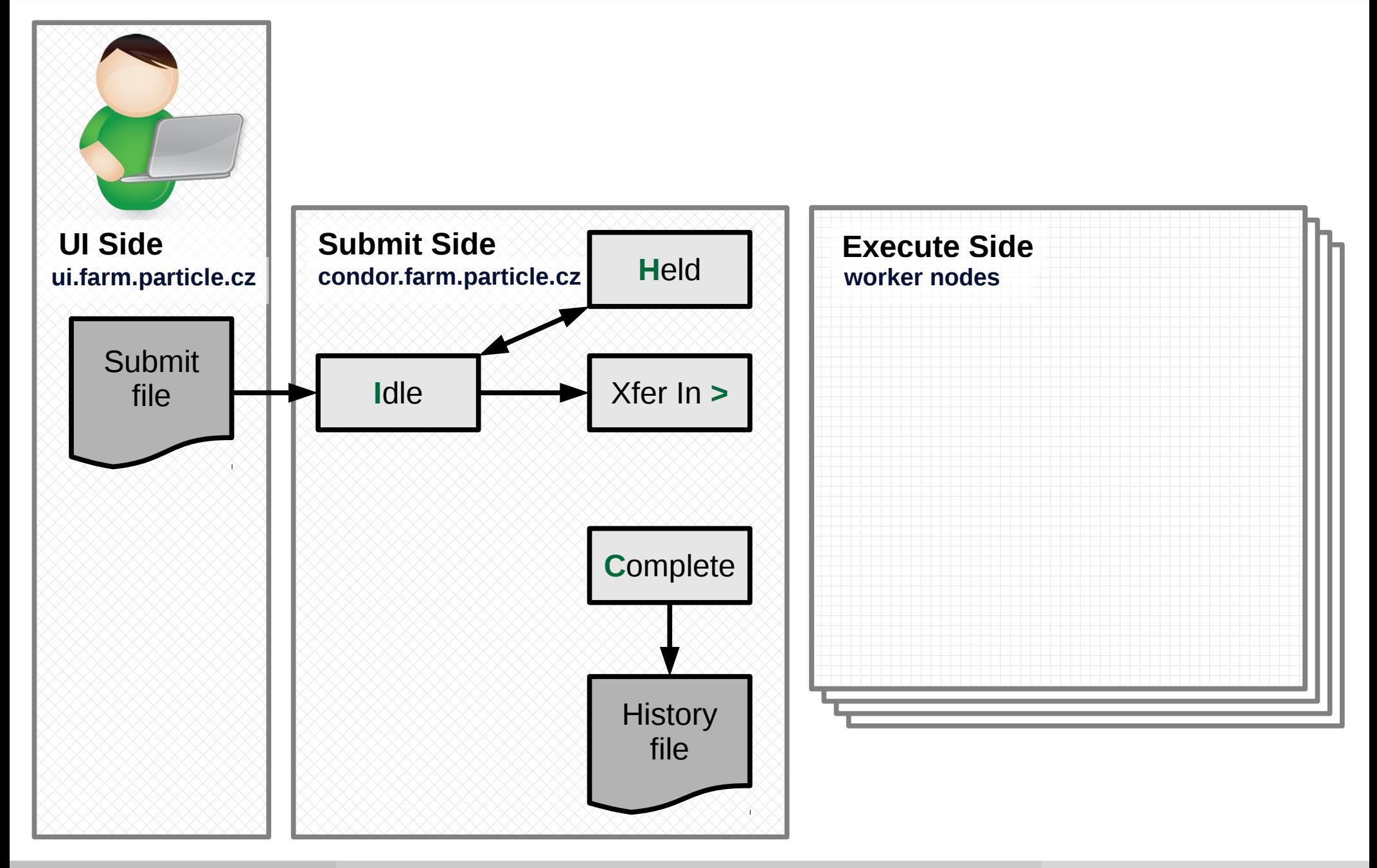

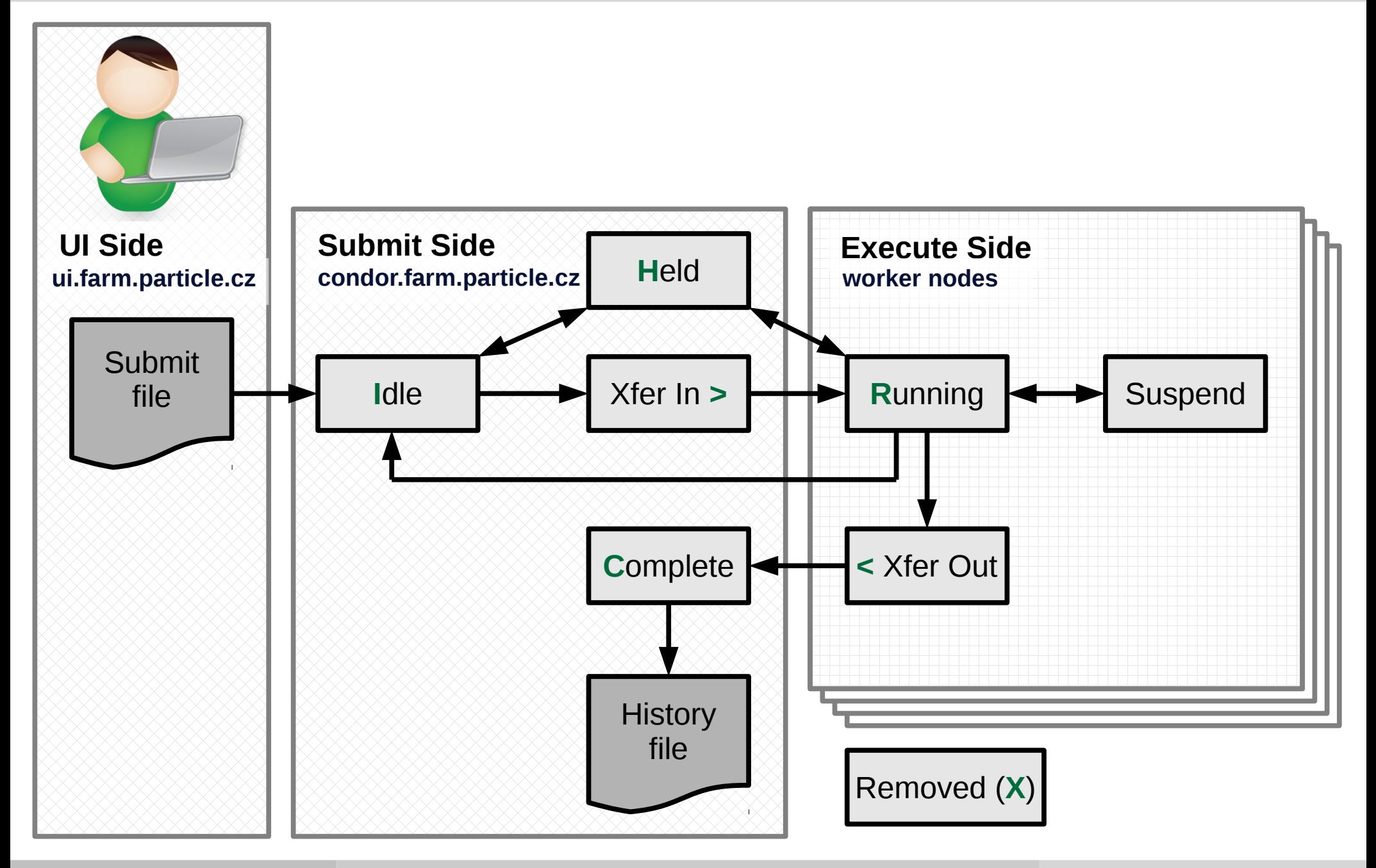

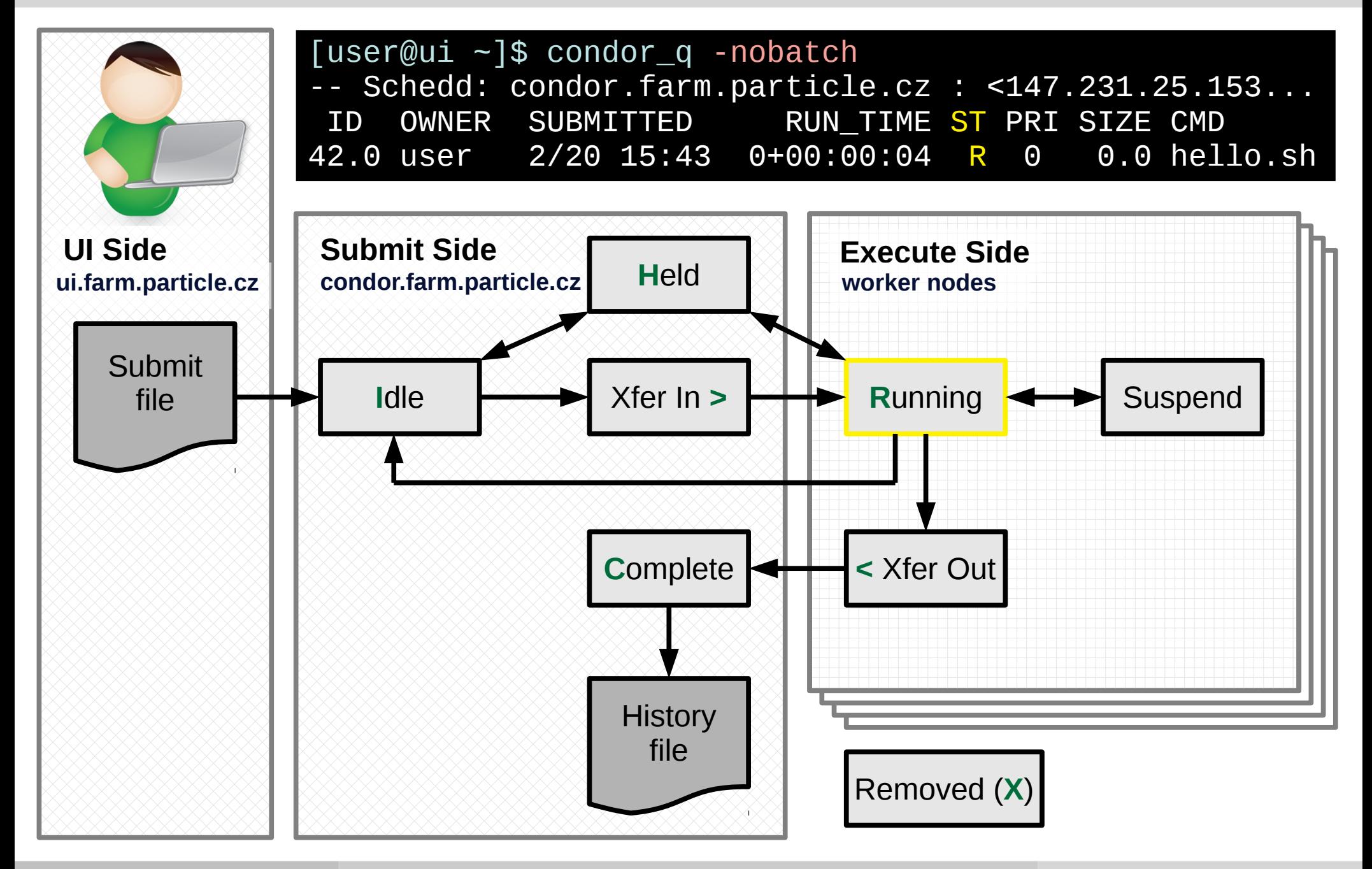

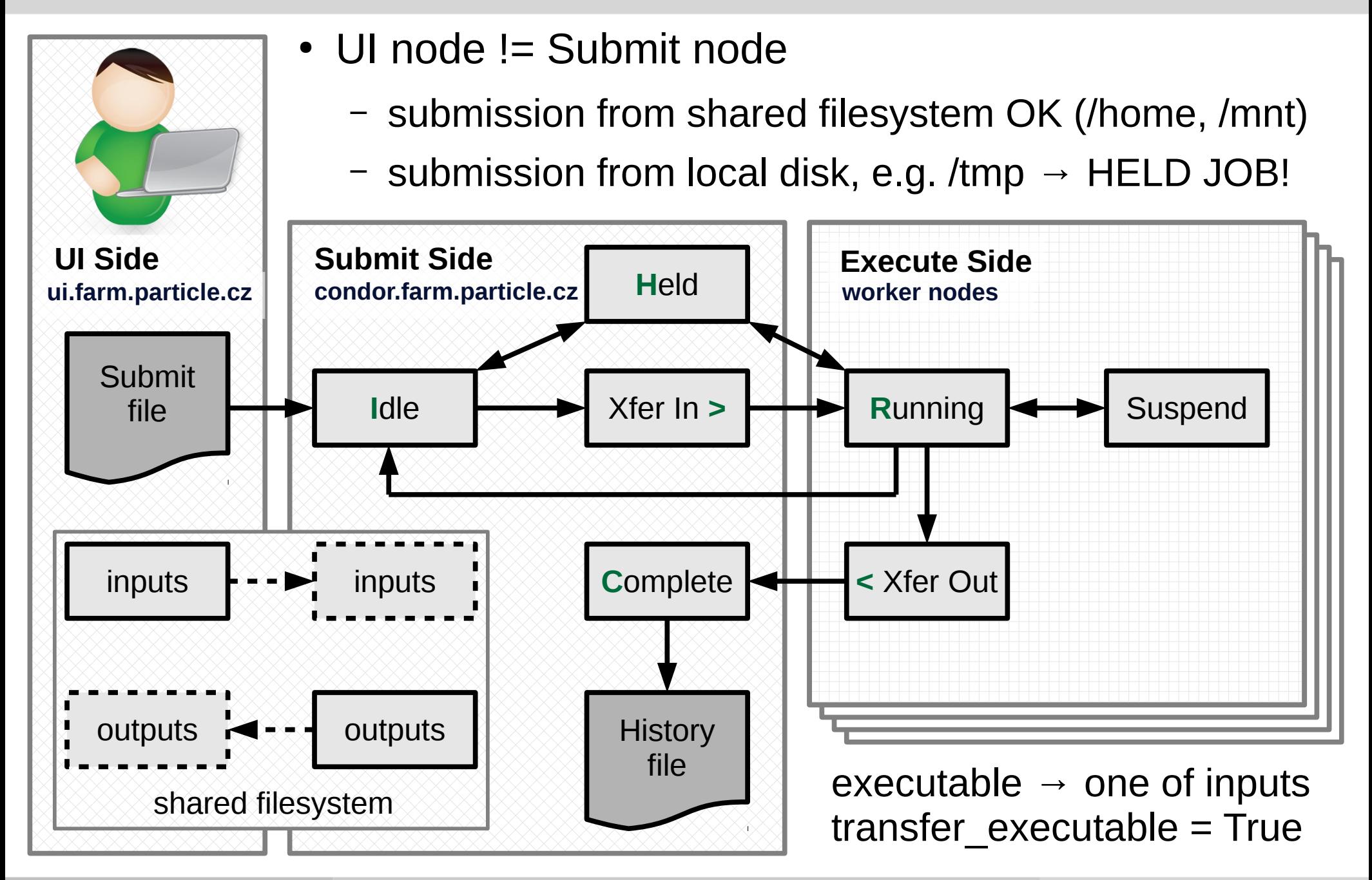

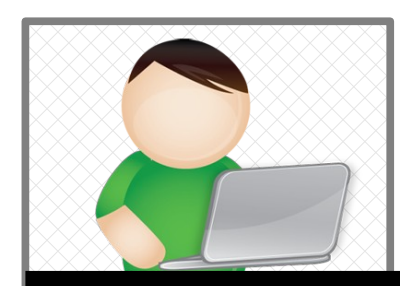

- UI node != Submit node
	- submission from shared filesystem OK (/home, /mnt)
	- $-$  submission from local disk, e.g. /tmp  $\rightarrow$  HELD JOB!

red to cluster 42.0 **ui.farm.particle.cz condor.farm.particle.cz H**eld **worker nodes UI Side** 1 job(s) submitted to cluster 42.0 [user@ui /tmp]\$ condor\_submit job.submit

OWNER BATCH\_NAME SUBMITTED DONE RUN IDLE HOLD TOTAL JOB\_IDS<br>''s and a family start of the second terminal start of the second terminal starts -- Schedd: condor.farm.particle.cz : <147.231.25.153:9618> @ 02/20/18<br>CUNER BATCU NAME  $\frac{D}{C}$ [user@ui /tmp]\$ condor\_q User CMD: /tmp/hello.sh 2/20 15:43 \_ \_ \_ 1 1 42.0 1 jobs; 0 completed, 0 removed, 0 idle, 0 running, 1 held, 0 suspended

**COMPLETE: COMPLETE IN STRICT COMPLETE: CALCULATION E**<br>
201100100 [user@ui /tmp]\$ condor\_q -hold -- Schedd: condor.farm.particle.cz : <147.231.25.153:9618> @ 02/20/18 ID OWNER HELD\_SINCE HOLD\_REASON 42.0 user 2/20 15:43 Error from slot1@aplex31.farm.particle.cz

Error from slot1@aplex31.farm.particle.cz: SHADOW at 147.231.25.153 \ failed to send file(s) to <172.16.12.31:42337>: error reading from \ railed to send rile(s) to <172.10.12.31.423372. enor reading rrom \<br>/tmp/hello.sh: (errno 2) No such file or directory; STARTER failed \  $\mathcal{L}_\text{c}$ [user@ui /tmp]\$ condor\_q 42.0 -af HoldReason to receive file(s) from <147.231.25.153:9618>

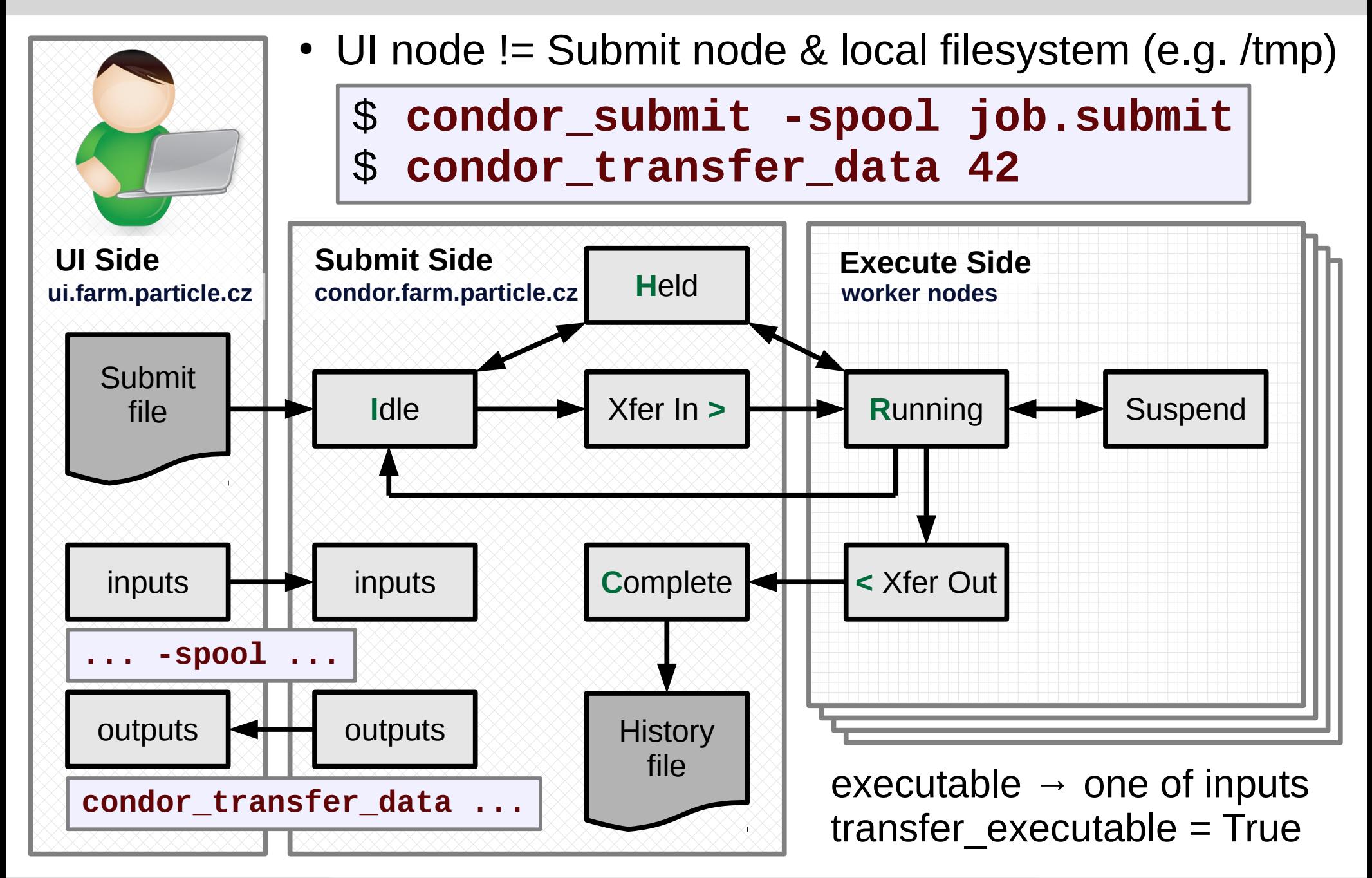

- Submission file parsed & translated by condor submit
	- standard parameters
		- `man condor\_submit`
	- custom options prefixed by +
- Job classAd
	- key  $\rightarrow$  value
	- full job description
	- include job state
		- queue, start, end, ... timestamp
		- resource usage
		- worker node info
	- transformations (add/del/mod)
		- accounting groups
		- JobFalvour  $\rightarrow$  MaxRuntime

```
executable = job.sharguments = arg1 arg2 arg3
```

```
input = job.stdinoutput = job.stdouterror = job.stderr
log = job.log
```

```
request_cpus = 1
request_memory = 2GB
```

```
# required @ FZU (CERN)
+{\text{MaxRuntime}} = 24*60*60#+JobFlavour = "longlunch"
```
queue

```
[user@ui ~] condor q -long 42.0
AcctGroup = "group_fermilab.user"
AcctGroupUser = "vokac"
Args = "arg1 arg2 arg3"
ClusterId = 42Cmd = "/home/user/job.sh"
EnteredCurrentStatus = 1518885268
Environment = ""
Err = "job.stderr"
GlobalJobId = "condor.farm.particle.cz#42.0#1518..."
In = "job.stdin"Iwd = "/home/user"
JobPrio = 0JobStatus = 1
JobUniverse = 5
MaxRuntime = 24 * 60 * 60MyType = "Job"
Out = "job.stdout"
Owner = "user"
ProcId = 0QDate = 1518885268
RequestCpus = 1
RequestDisk = DiskUsage
RequestMemory = 2048
Requirements = ( TARGET.Arch == "X86_64" ) && ...
User = "user@farm.particle.cz"
UserLog = "/home/user/job.log"
```

```
executable = job.sharguments = arg1 arg2 arg3
```

```
input = job.stdinoutput = job.stdouterror = job.stderr
log = job.log
```

```
request\_cpus = 1request_memory = 2GB
```

```
# required @ FZU (CERN)
+{\text{MaxRuntime}} = 24*60*60\#+JobFlavour = "longlunch"
```
queue

Condor Job classAd

```
executable = job.sharguments = arg1 arg2 arg3input = job.stdinoutput = job.stdouterror = job.stderr
                                            log = job.logrequest\_cpus = 1request_memory = 2GB
                                            # required @ FZU (CERN)
                                            +{\text{MaxRuntime}} = 24*60*60\#+JobFlavour = "longlunch"
                                            queue
[user@ui ~] condor_q -long
[user@ui ~] condor q -run
[user@ui ~] condor_q -hold
[user@ui ~] condor q -cputime
[user@ui ~] condor_q -global
[user@ui ~] condor_q -all
[user@ui ~] condor q -af ClusterId ProcId Owner
42 0 user
[user@ui ~] condor_q -af:r ClusterId Requirements
42 (TARGET.Arch == "X86 64") \
   && (TARGET.OpSys == "LINUX") \
    && (TARGET.Memory >= RequestMemory) \
[user@ui ~] condor_q -format "%d" ClusterId \
   -format ".%d" ProcId \
   -format "%s\n" Owner \
  -format "%v" Requirements \
   -format "%r" Requirements
42.0 user undefined (TARGET.ARCH == "X86_64")...
```
- executable
	- script
	- binary executable
- arguments
	- passed to executed process
- transfer executable
	- by default copied to WN
- MaxRuntime
	- walltime
	- max 14 days

```
executable = job.sh
arguments = arg1 arg2 arg3
```

```
\# \text{input} = \text{job}.\text{stdin}output = job.stdouterror = job.stderr
log = job.log
```
 $+$ MaxRuntime = 15 $*$ 60

queue

• executed command: **\$PWD/job.sh arg1 arg2**

- executable
	- script
	- binary executable
- arguments
	- passed to executed process
- transfer executable
	- by default copied to WN
- MaxRuntime
	- walltime
	- max 14 days
- executed command: **/bin/sleep 60**

**executable = /bin/sleep arguments = 60**

```
\# \texttt{input} = \texttt{job}.\texttt{stdin}output = job.stdouterror = job.stderr
log = job.log
```
**transfer\_executable = False**

 $+$ MaxRuntime = 15 $*$ 60

```
queue
```
- executable
	- script
	- binary executable
- arguments
	- passed to executed process
- transfer executable
	- by default copied to WN
- MaxRuntime
	- walltime
	- max 14 days
- executed command: **/bin/sleep 900**

**executable = /bin/sleep arguments =\$\$([MaxRuntime])**

```
#input = job.i$(ClusterId)
output = job.o$(ClusterId)
error = job.e$(ClusterId)
log = job.l$(ClusterId)
```
**transfer\_executable = False**

 $+$ MaxRuntime = 15 $*$ 60

queue

- job process stdin/stdout/stderr
	- by default discarded
	- user defined output names
- log file
	- condor info for one ClusterId
	- job(s) state and failure reason
	- resource usage for finished
	- condor\_wait
		- excessive condor q can overload batch server
			- especially long outputs
		- only monitor changes in job condor log file
		- only for simple "dependencies" (DAG much more robust)

 $e$ xecutable =  $job.sh$  $arguments = arg1 arg2 arg3$ 

```
#input = job.i$(ClusterId)
output = job.o$(ClusterId)
error = job.e$(ClusterId)
log = job.l$(ClusterId)
```

```
+{\text{MaxRuntime}} = 15*60
```

```
queue
```

```
000 (42.000.000) 02/20 13:51:50 Job submitted from host: <147.231.25.153:9618?addr
...
001 (42.000.000) 02/20 13:52:09 Job executing on host: <172.16.6.35:9618?addrs=172
006 (42.000.000) 02/20 13:52:18 Image size of job updated: 750
   1 - MemoryUsage of job (MB)
   476 - ResidentSetSize of job (KB)
006 (42.000.000) 02/20 13:53:00 Image size of job updated: 832
   1 - MemoryUsage of job (MB)
   476 - ResidentSetSize of job (KB)
005 (42.000.000) 02/20 13:53:01 Job terminated.
   (1) Normal termination (return value 0)
      Usr 0 00:00:50, Sys 0 00:00:00 - Run Remote Usage
      Usr 0 00:00:00, Sys 0 00:00:00 - Run Local Usage
      Usr 0 00:00:50, Sys 0 00:00:00 - Total Remote Usage
      Usr 0 00:00:00, Sys 0 00:00:00 - Total Local Usage
   3960 - Run Bytes Sent By Job
   565324 - Run Bytes Received By Job
   3960 - Total Bytes Sent By Job
   565324 - Total Bytes Received By Job
   Partitionable Resources : Usage Request Allocated
   Cpus : 1 1 Disk (KB) : 750 750 2880075
     Memory (MB) : 1 1 1 1
```
- environment variables
	- no variables passed by default
		- including HOME variable!
		- e.g. `cd` rely on \$HOME
	- adds condor specific env. vars.
		- CONDOR \*
			- CONDOR SCRATCH\_DIR
			- job and machine classAd file
				- CONDOR JOB AD
				- CONDOR MACHINE AD
		- X509 USER PROXY
- Namespaces
	- mount /tmp, /var/tmp
	- pid

```
executable = job.sharguments = arg1 arg2 arg3
```

```
\#input = job.i$(ClusterId)
output = job.o$(ClusterId)
error = job.e$(ClusterId)
log = job.l$(ClusterId)
```

```
getenv = True
#environment = "KEY1=VAL1"
#environment = "KEY2=VAL2"
#environment = \
# "HOME=$ENV(HOME)"
```

```
+MaxRuntime = 15*60
```
### queue

- priority [-20, 20]
	- user job priority (not global)
- job state changes notifications
- accounting groups
	- per experiment / exp. group
		- group alice.user
		- group atlas.user
		- $\bullet$  …
	- selected automatically
		- use unix group info
		- can be overwritten
	- special groups
		- group\_user
		- group hiprio
			- no access by default

```
executable = job.sharguments = arg1 arg2 arg3
```

```
\#input = job.i$(ClusterId)
output = job.o$(ClusterId)
error = job.e$(ClusterId)
log = job.l$(ClusterId)
```

```
priority = 0
```

```
notification = Complete
notify_user = user@fzu.cz
```

```
accounting_group = \
              group_exp.user
```

```
+MaxRuntime = 15*60
```

```
queue
```
- stagein / stageout job data
	- use condor built-in transfers
	- Initiated from/to Schedd condor.farm.particle.cz
		- spool & transfer from UI
	- executable stagein by default
	- condor transfers limit

```
executable = job.sharguments = arg1 arg2 arg3
```

```
\#input = job.i$(ClusterId)
output = job.o$(ClusterId)
error = job.e$(ClusterId)
log = job.l$(ClusterId)
```

```
#transfer_executable = True
should_transfer_files = YES
transfer_input_files = \
    a.dat b.dat c.dat
transfer_output_files = \
    d.dat e.dat
when_to_transfer_files = \
    ON_EXIT
```

```
+MaxRuntime = 15*60
```
- Submit multiple jobs
	- N same jobs
		- Cluster. ProcId for output files
		- different job directories
	- for each input file

```
executable = job.sharguments = arg1 arg2 arg3
```

```
\#input = job.is(ClusterId)output = job.o$(ClusterId).$(ProcId)
error = job.e$(ClusterId).$(ProcId)
log = job.l$(ClusterId)
```
 $+MaxRuntime = 15*60$ 

```
queue 10
```
- Submit multiple jobs
	- N same jobs
		- Cluster. ProcId for output files
		- different job directories
	- for each input file

```
executable = job.sharguments = arg1 arg2 arg3
```

```
\#input = job.is(ClusterId)output = job.o$(ClusterId).$(ProcId)
error = job.e$(ClusterId).$(ProcId)
log = job.l$(ClusterId)
+MaxRuntime = 15*60initialdir = job1
queue
initialdir = job2
queue
# or
initialdir = job$(ProcId)
queue 10
```
- Submit multiple jobs
	- N same jobs
		- Cluster. ProcId for output files
		- different job directories
	- for each input file

```
executable = job.sharguments = $(infile)
```

```
\#input = job.is(ClusterId)output = job.o$(ClusterId).$(ProcId)
error = job.e$(ClusterId).$(ProcId)
log = job.l$(ClusterId)
```
 $+MaxRuntime = 15*60$ 

**queue infile in (a b c) queue infile from list.txt queue infile \*.dat**

- Requirements
	- constrain machines suitable for our jobs
	- standard options
		- request \*
	- user defined
		- expression matching for job / machine classad

```
executable = job.sharguments = arg1 arg2 arg3
```

```
\#input = job.i$(ClusterId)
output = job.o$(ClusterId).$(ProcId)
error = job.e$(ClusterId).$(ProcId)
log = job.l$(ClusterId)
```

```
+MaxRuntime = 15*60
```

```
request_cpus = 2
request_memory = 2GB
request_disk = 10GB
requirements = has_sse4_1 && HasVM
```
### queue

[user@ui ~]\$ condor\_q -af:r Requirements  $\bar{C}$ TARGET.Arch == "X86\_64") && (TARGET.OpSys == "LINUX") \ && (TARGET.Disk >= RequestDisk) && (TARGET.Memory >= RequestMemory) \ && ((TARGET.HasFileTransfer) || (TARGET.FileSystemDomain == MY.FileSystemDomain))

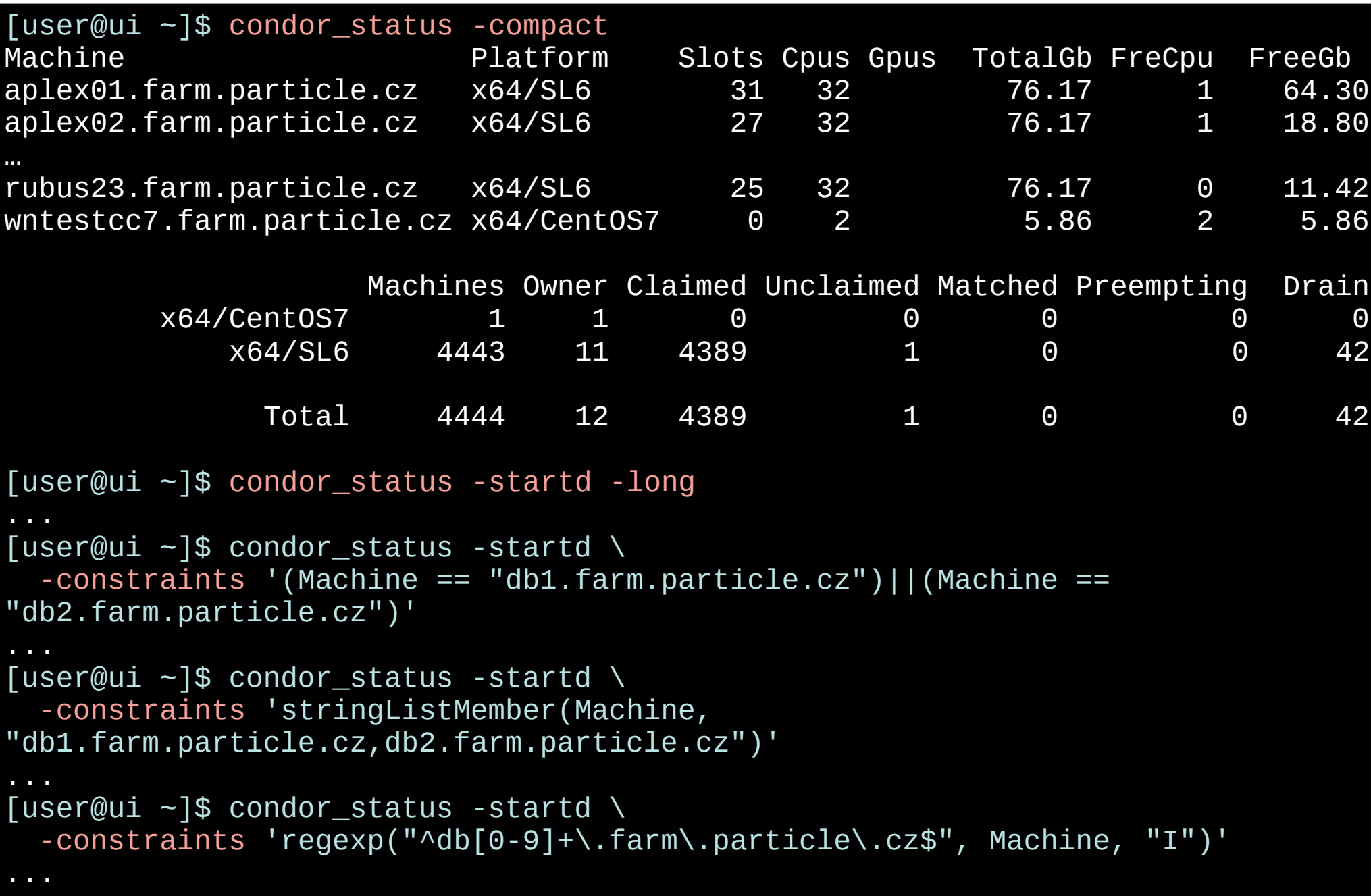

### Advanced features

**A**

 $\mathbf{B}_{1}$   $||$   $\mathbf{B}_{2}$   $||$   $\mathbf{B}_{3}$   $||$   $...$   $||$   $\mathbf{B}_{N}$ 

…

**C**

- DAG
- Python bindings
	- for condor\_q, condor\_stat, condor history
	- import htcondor, classad
- job universe
	- default vanilla
	- VM (KVM, Xen, VMWare)
	- Containers (docker, singularity)
		- not yet supported
		- CentOS7 WN required
	- MPI
	- commercial cloud provider

### Advanced features

- DAG
- Python bindings
	- for condor\_q, condor\_stat, condor history
	- import htcondor, classad
- job universe
	- default vanilla
	- VM (KVM, Xen, VMWare)
	- Containers (docker, singularity)
		- not yet supported
		- CentOS7 WN required
	- MPI
	- commercial cloud provider

**universe = docker**  $e$ xecutable =  $job.sh$  $arguments = arg1 arg2 arg3$ 

```
output = job.o$(ClusterId)
error = job.e$(ClusterId)
log = job.l$(ClusterId)
```

```
#+OS_IMAGE = SLC5
+OS_IMAGE = SLC6
#+OS_IMAGE = CC7
#+OS_IMAGE = Ubuntu
```

```
+MaxRuntime = 15*60
```
queue

### Advanced features

- DAG
- Python bindings
	- for condor\_q, condor\_stat, condor history
	- import htcondor, classad
- job universe
	- default vanilla
	- VM (KVM, Xen, VMWare)
	- Containers (docker, singularity)
		- not yet supported
		- CentOS7 WN required
	- MPI
	- commercial cloud provider

**universe = vanilla**  $e$ xecutable =  $job.sh$  $arguments = arg1 arg2 arg3$ 

```
output = job.o$(ClusterId)
error = job.e$(ClusterId)
log = job.l$(ClusterId)
```

```
Requirements = \
              HasSingularity
```

```
+SingularityBind = /mnt,...
+SingularityImage = \
/cvmfs/atlas.cern.ch/repo\
/containers/fs/singularity
```

```
+MaxRuntime = 15*60
```

```
queue
```
### References & documentation

- FZU Farm HTCondor twiki
	- https://www.farm.particle.cz/twiki/bin/view/VS/VsGoliasCondorUsersE n
- CERN HTCondor Quick Start Guide for Ixplus
	- http://batchdocs.web.cern.ch/batchdocs/local/quick.html
- Past HTCondor Week Meetings  $\rightarrow$  HTCondor User Tutorial
	- https://indico.cern.ch/event/611296/contributions/2604376/attachment s/1471164/2276521/TannenbaumT\_UserTutorial.pdf
- User documentation & examples
	- http://vivaldi.ll.iac.es/sieinvens/siepedia/pmwiki.php? n=HOWTOs.CondorUsefulCommands
- Official HTCondor documentation (not really end user guide)
	- https://research.cs.wisc.edu/htcondor/manual/current/
- FZU Farm monitoring

**P. P. Vol. 2018 P. Vokáčka EXA FATCONDO Batch, FZU Farm Users Meeting 2018 1988 1999** – http://monitor.farm.particle.cz

# BACKUP

### HTCondor Pool

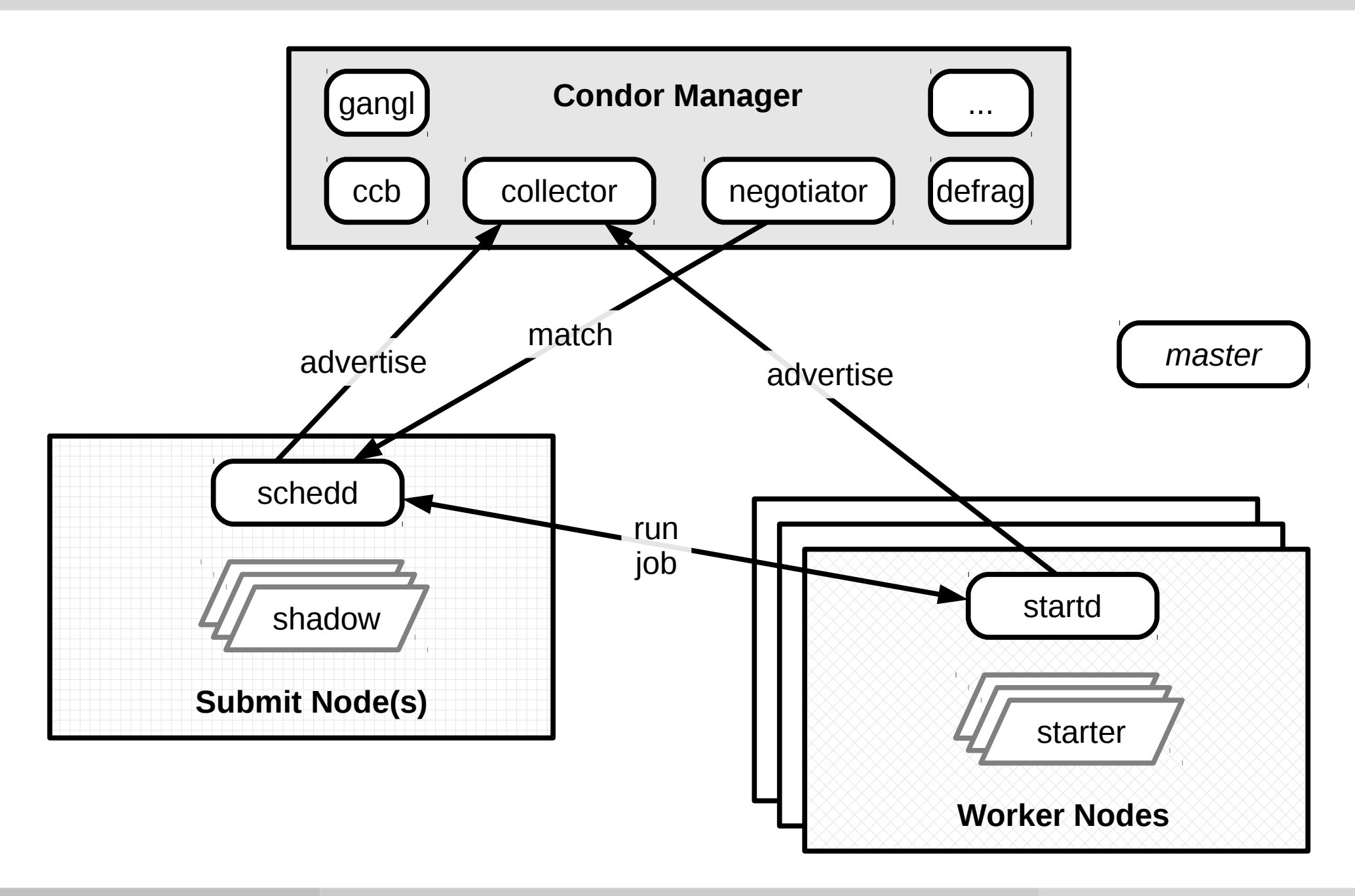

### FZU HTCondor batch usage

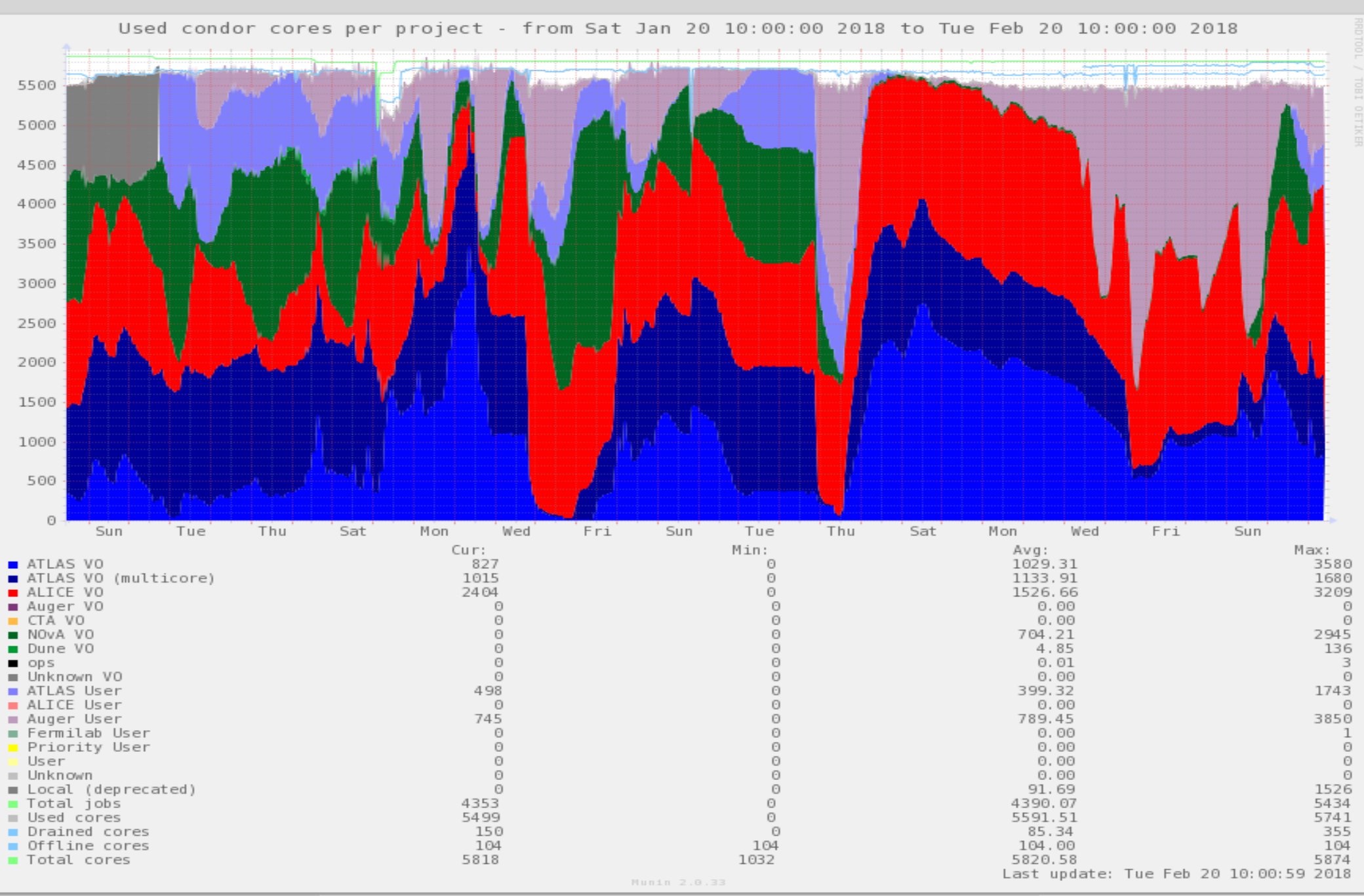

### List of FZU worker nodes

### **Golias - torque**

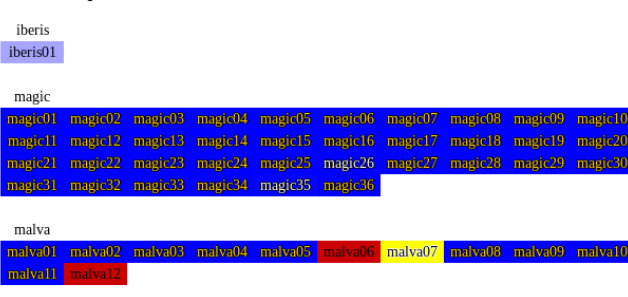

saltix

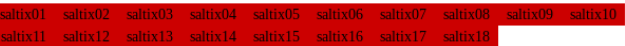

### **Golias - condor**

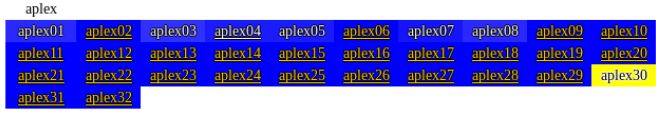

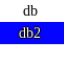

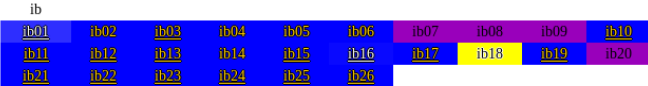

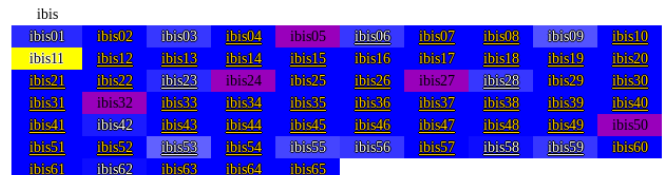

mff mff39 mff40 mff41 mff42 mff71 mff72 mff73 mff74

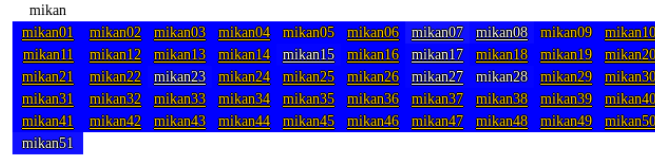

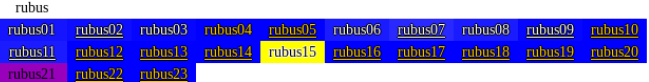

 $\bullet$ 

 $\bullet$